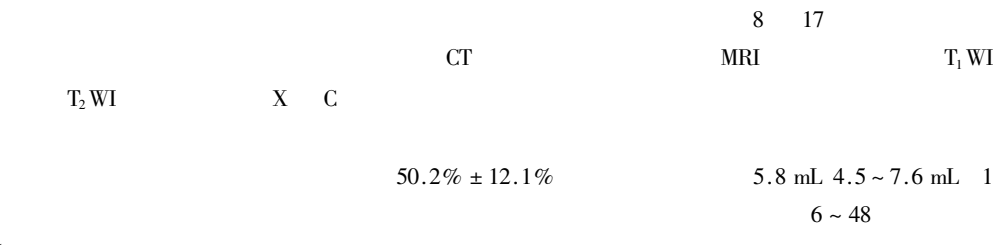

14.5

Treatment of osteoporotic vertebral compression fratures by transpedicular balloon kyphoplasty LIU Yi LI Qin-liang CHEN Ming et al. The Affiliated Lianyungang Hospital of Xuzhou Medical College Lianyungang 222002 China

Abstract Objective To investigate the clinical outcomes of bilateral transpedicular kyphoplasty with balloon in the management of osteoporotic vertebral compression fractures. Methods Percutaneous bilateral transpedicular kyphoplasty with single balloon was performed in 17 vertebrae of 8 patients which were all fresh fractures and caused severe back pain but without neurotic symptoms and signs. The posterior vertebral wall were all intact in all patients under CT scan and low signal on  $T_1$  WI and high signal on  $T_2$  WI of the vertebral fractures were shown in MRI. The balloon was inseted into vertebra through pedicle of vertebral arch by percutaneous puncture under guidance of C-type arm X ray unit. The balloon was then expended to restore the vertebral body which was filled with bone cement later. Results The pain was alleviated or completely relieved after the operation. The mean vertebral body height restoration was  $50.2\% \pm 12.1\%$  on the anterior border. The average volume of cement required was 5.8 mL 4.5-7.6 mL. No cement leakage was found on X-ray except one case at the anterior vertebral edge. All patients were successfully followed-up for 6-48 months average 14.5 months and no complications was reported. Conclusion Bilateral transpedicular kyphoplasty with single balloon can relief the pain and restore the vertebral height effectively with better outcomes.

Key words Osteoporosis Spinal fractures Kyphoplasty

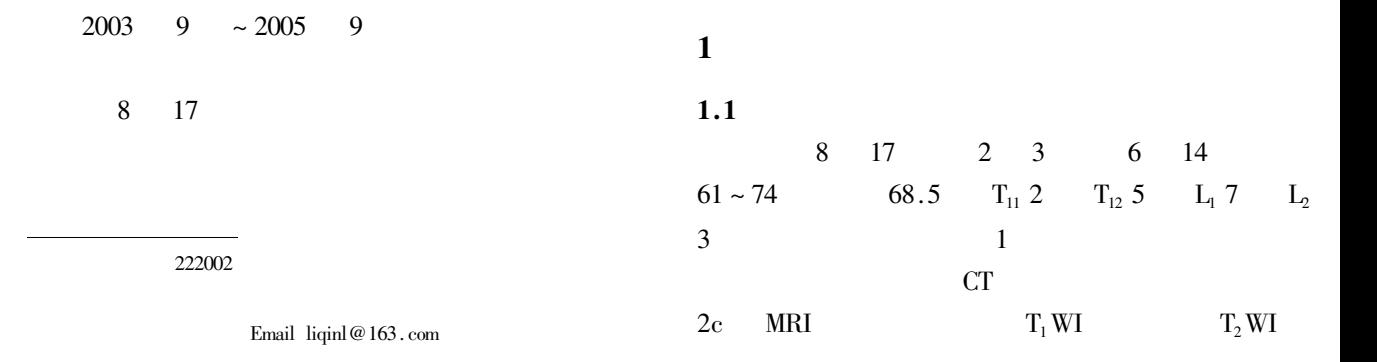

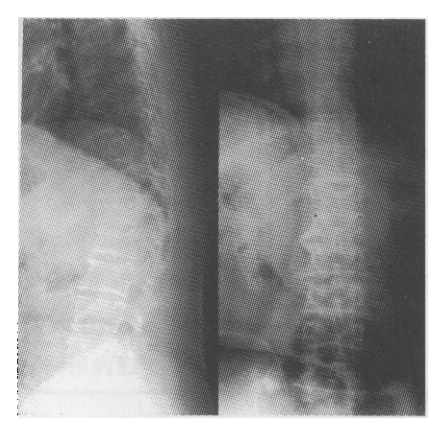

图1 术前正侧位 X线片示 T12、L1、L4 椎体压缩骨折

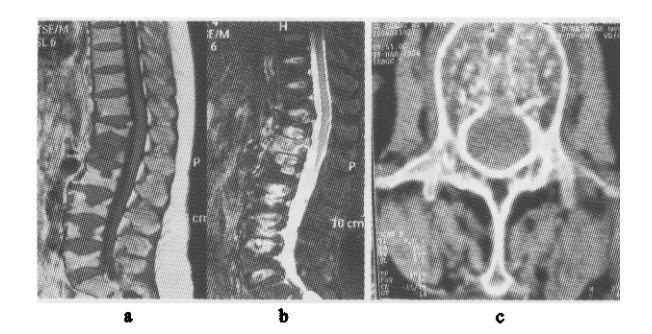

图 2 MRI 显示骨折椎体  $T_1$  WI 呈低信号(a);  $T<sub>2</sub>$  WI 呈高信号(b); $CT \, \bar{\pi}$ 椎体后壁完整(c)

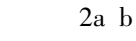

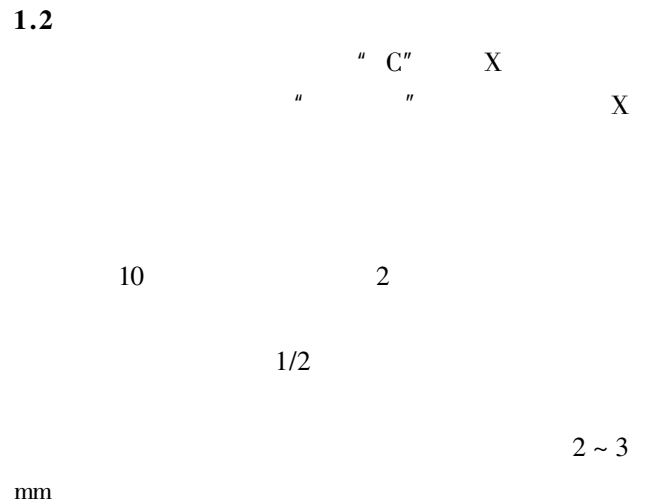

 $2 \sim 3$  mm

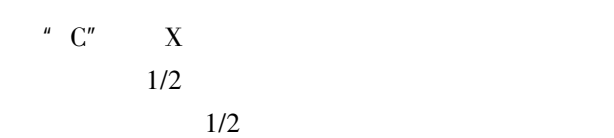

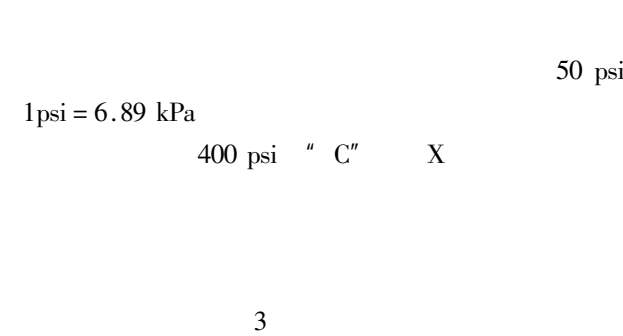

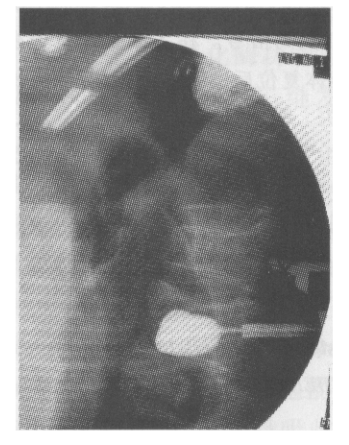

图 3 球囊扩张椎体到理想高度(C形臂透视照片)

1.3 术后处理

术后患者卧床休息, 24 h 后即可下床活动。

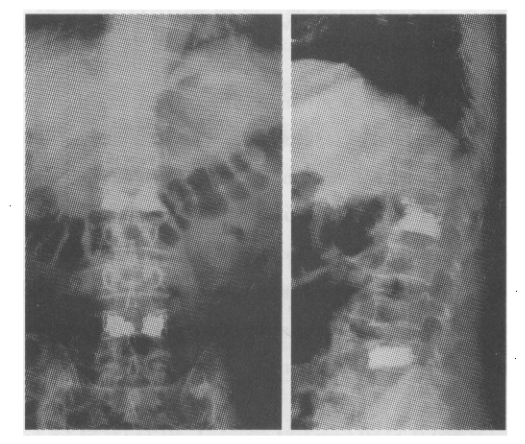

图 4 术后正侧位 X 线片示椎体高度恢复

 $\overline{2}$ 

$$
8 \sim 10
$$
  
 
$$
8 \sim 10
$$
  
 
$$
0 \sim 1
$$
  
 
$$
50.2\% \pm
$$

50 psi

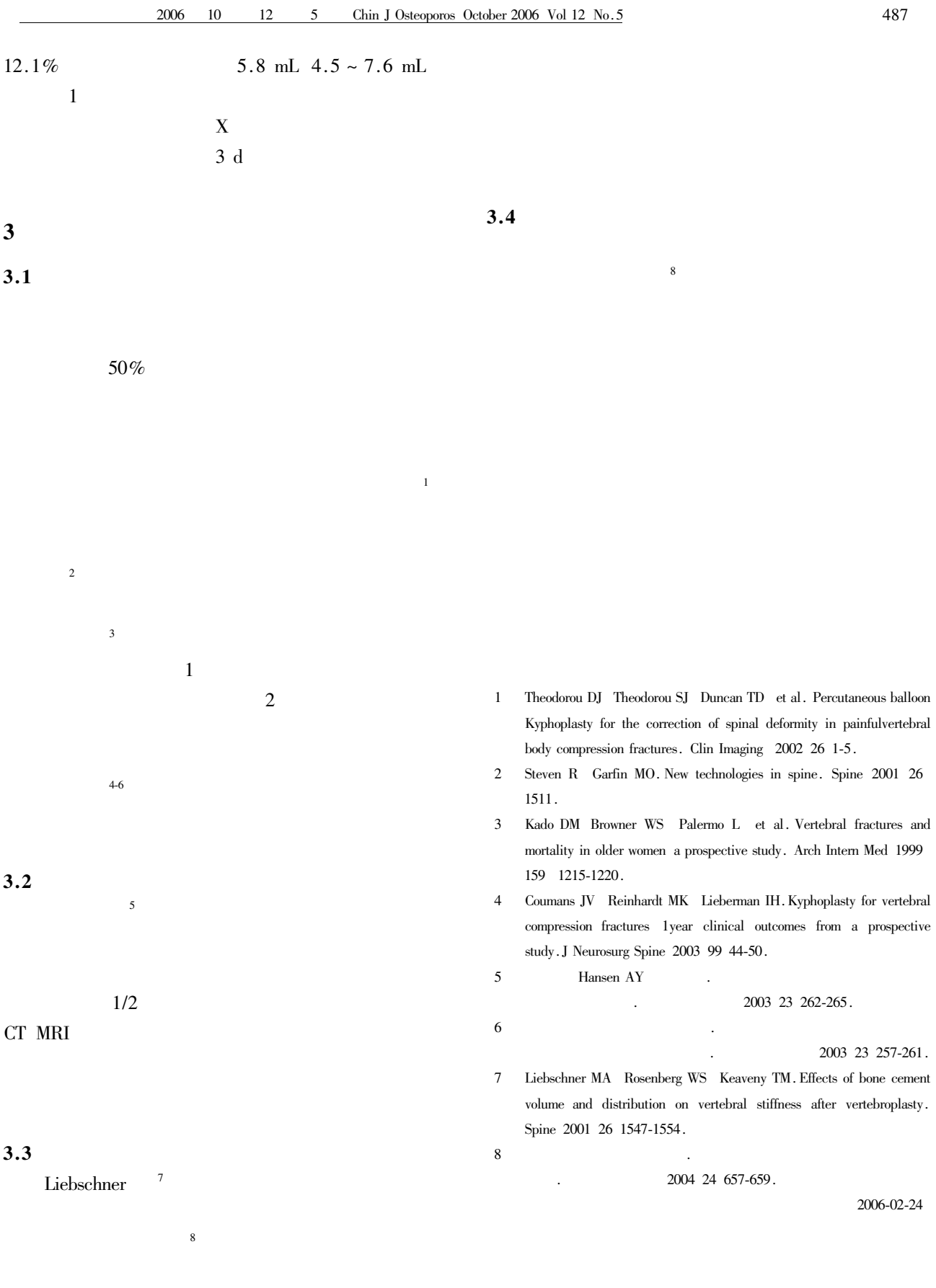